**AutoCAD Free Download**

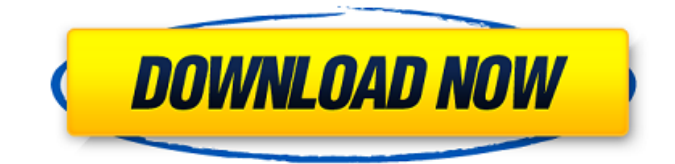

## **AutoCAD Crack Torrent (Activation Code) (Latest)**

With the release of AutoCAD 2012, AutoCAD Enterprise comes as a cloud-based solution that runs on Microsoft Windows and Mac OS operating systems. The new enterprise version includes advanced features, including the ability to automatically collect and store data from the various types of drawings in an industry-standard format and a number of other enhancements. Enterprise is also available as a subscription-based service. Although AutoCAD was primarily a drafting program, it has grown into a solution for architectural, engineering, and construction (AEC) professionals and anyone who needs to draw or edit 2D or 3D designs, plans, and models. AutoCAD is also an interactive presentation tool that allows users to create immersive, customized presentations that can be embedded in web pages, reports, and presentations. In this guide, we'll cover the basics of AutoCAD and AutoCAD Enterprise, AutoLISP, and how to use the application's drawing tools to create 2D and 3D drawings. We'll also introduce readers to several enhancements in AutoCAD 2012 and AutoCAD Enterprise. Table of Contents Getting Started With AutoCAD AutoCAD 2012 Overview AutoLISP AutoCAD Enterprise 2012 Features AutoCAD AutoLISP Creating a Drawings Notebook Themes Selecting Options Display Keyboard Menu Getting Started With AutoCAD 2012 Running AutoCAD To run AutoCAD for the first time, click on the AutoCAD icon, and then click the Start Menu button or press Ctrl+Alt+S. The AutoCAD software will launch. AutoCAD Screenshots Before you start using AutoCAD, it's a good idea to take a few minutes to familiarize yourself with the application's interface. To view the AutoCAD 2012 interface, select Display > Windows > Work Area. AutoCAD 2010 Window On the AutoCAD 2010 window, navigate to the Windows group on the left and then select Display. In the Display settings window that appears, select the Windows Classic style from the dropdown list at the top of the window. AutoCAD 2013 Window To view the AutoCAD 2013 window, open the AutoCAD 2013 icon, select the Display Settings icon on the status bar, and then select the Windows Classic style from the drop-

## **AutoCAD Free**

AutoCAD Cracked Version software products Version history Starting with AutoCAD Cracked Accounts 2008, all AutoCAD software products have been available for Microsoft Windows. Version history Notable users Some of the most notable users of Autodesk AutoCAD have been: Work carried out for the US Army Corps of Engineers Multinational organizations German Bundeswehr German Customs Authority Industrial use In the fields of power and automation, Autodesk AutoCAD has a reputation for accuracy and reliability in drafting engineering drawings. At various times in its history, AutoCAD had been used in aeronautical, automotive, construction, machinery, nuclear, pharmaceutical, industrial and other fields. Government use Government bodies such as the U.S. Army Corps of Engineers, U.S. Federal Aviation Administration and the National Aeronautics and Space Administration (NASA) are important examples of customers who use AutoCAD to design, visualize and document infrastructure projects. In addition, many government agencies, such as the National Highway Traffic Safety Administration (NHTSA), the National Center for Biotechnology Information (NCBI), the United States Nuclear Regulatory Commission (USNRC), the United States Department of Homeland Security (DHS), and the United States Environmental Protection Agency (EPA) have adopted AutoCAD for use within their offices, because of its utility as a time-saving tool. Industrial use Manufacturing companies such as 3M, Honeywell, and Rexnord use AutoCAD to design and test their products, including automobile, marine, defense and aerospace, and industrial machinery. Power generators, such as the Carolina Power and Light Company, Edison and Exelon, use it to design and maintain their generating facilities. Schools, such as University of Washington, have used AutoCAD for several decades to create a broad range of academic materials, such as lecture slides, overhead transparencies, and physical models. Home use Homeowners use Autodesk AutoCAD to design their home, such as new construction, remodel, or additions. Architectural firms use AutoCAD to design and create the physical product (e.g. building, neighborhood, architectural plan). Homebuilders use Autodesk AutoCAD to construct model houses and draw product blueprints for construction. Electrical contractors use AutoCAD to design electrical plans for new homes. Interior designers use Autodesk AutoCAD to a1d647c40b

### **AutoCAD Crack**

When a new window opened, click "Properties" Click "Register" Enter the KEYGEN and click "Unregister" Click "OK" Result: Here is the documentation of the Autocad Program. A: you can see in this video how to crack: Q: Why does MySQL 5.6.16 not accept the SET command? I have used this to create a user with the proper permissions: CREATE USER 'bob'@'localhost' IDENTIFIED WITH mysql\_native\_password BY 'password'; but when I run this SET PASSWORD FOR bob@localhost = 'password'; I get an error that says #1265 - This operation could not be performed on a table with columns containing # data from another table Why is this error occuring? I've tried running this against my localhost as well as a server I've made just for testing and I'm getting the same error. I've tried running SHOW CREATE TABLE users; as well as SHOW COLUMNS FROM users; to see if the table has anything in it before running the set command and it says it doesn't so it's not the issue. I've even tried adding all the users into the system table and changing the password like this: INSERT INTO mysql.users (Host, User, Password, Select\_priv, Insert\_priv, Update\_priv, Delete\_priv, Create\_priv, Drop\_priv, References\_priv, Shutdown\_priv, Relay\_log\_priv, Execute\_priv, Repl\_slave\_priv, Browse\_priv, Super\_priv, Create\_tmp\_table\_priv, Lock\_tables\_priv, Kill\_priv, Old\_password, New\_password, Authenticate\_priv) VALUES ('%', 'bob', 'password', 't', 't', 't', 't', 't', 't', 't', 't', 't', 't', 't', 't', 't', 't', 't', 't'); This also fails saying #1044 - You have an error in your SQL syntax; check the manual that corresponds to your MySQL server version for the right syntax to use near ','t', 't', 't', 't', '

#### **What's New In AutoCAD?**

Work with design alternatives. Create alternatives to a drawing for quick feedback. Move a drawing to a new scope, apply alternative content to an area, and merge alternative content into the original drawing. (video: 2:03 min.) Organize your project with folders and links. Create projects from folders and create hyperlinks that connect to files, project folders, and other files. (video: 3:02 min.) In this video, see new benefits in AutoCAD 2023, including how to import, send and incorporate feedback in your designs, and create hyperlinks to organize your design projects. Rapidly send and incorporate feedback in your designs. Import feedback from printed paper or PDFs and add changes to your drawings automatically, without additional drawing steps. Work with design alternatives. Create alternatives to a drawing for quick feedback. Move a drawing to a new scope, apply alternative content to an area, and merge alternative content into the original drawing. Organize your project with folders and links. Create projects from folders and create hyperlinks that connect to files, project folders, and other files. The new Markup Import and Markup Assist features provide a simpler and faster way to send feedback, such as notes and comments, or make changes in your drawings, without opening the drawing in a separate application or converting to a file. When you import feedback, you can choose a type of annotation that includes the existing drawing content and any added comments or feedback. You can make edits to the existing drawing and incorporate the changes into the existing drawing. You can send feedback or make changes in the background without opening a new application. After the feedback is incorporated, you can edit it without opening a new file. The new Markup Support tools enable you to edit drawing content in the background, without opening a separate application. These tools include In-Place-Editing (IPE), editing in the background, and the ability to make changes to a drawing without saving the changes to a new file. Markup Import and Markup Assist The Markup Import and Markup Assist tools provide the ability to import and send feedback or make changes to a drawing in the background without opening a separate application or converting to a file. Markup import The Markup Import tool is similar to the Document Compare tool. You can import feedback or make changes without opening a separate application. After the feedback is incorporated, you can edit it without opening

# **System Requirements:**

Mac Windows SteamOS Linux iPad (iOS) \*Gamepad support is currently experimental and may not work properly on all devices. Create your own Pinball tables, play other users' creations, and submit your own to the arcade! It's been a while since we released an update. Here's one with a lot of new stuff, and a few minor improvements.This update is especially for our macOS users and others using SteamOS.We have implemented a new global user system in Red Alliance, and a few new

Related links: